#### **Государственное бюджетное общеобразовательное учреждение Самарской области средняя общеобразовательная школа с. Большой Толкай муниципального района Похвистневский Самарской области (ГБОУ СОШ с. Большой Толкай)**

Проверено Утверждено Зам. Директора по УВР приказом №30 – од  $M$ арухова Н.Ю. от «31»08.2022 г.  $(no$ лпись $)$ 

«30»08.2022 г. Саландарова Е.И.  $\overline{\mathbf{u}}$  (подпись) (ФИО)

# **РАБОЧАЯ ПРОГРАММА с использованием «Точки Роста» и кабинета технологии «Школа компьютерных знаний»**

Целевая аудитория: дети в возрасте от 10 до 18 лет.

Общее количество часов по учебному плану 108

Составлена в соответствии с программой дополнительного образования ЦВР «Эврика» филиала ГБОУ СОШ им. Н. С. Доровского с. Подбельск.

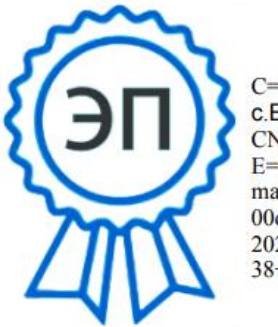

C=RU, O=ГБОУ СОШ с. Большой Толкай, CN=Е.И.Бочарова, E=b\_tolkay\_sch\_phvy@sa mara.edu.ru 00d9c0c54a914579ce 2022.09.12 12:40: 38+04'00"

Рассмотрена на заседании МО\_ Протокол №1 от «30»08.2022 г. Руководитель МО\_\_\_\_\_\_\_\_\_\_\_\_\_\_\_\_\_\_\_\_\_\_\_\_\_\_\_\_\_\_\_\_\_\_\_\_\_\_\_\_\_\_\_\_\_\_\_\_\_\_\_\_\_\_\_\_\_\_\_\_\_\_\_\_\_\_\_\_\_\_\_\_\_\_\_\_\_

(подпись)

ГБОУ СОШ с. Большой Толкай, 2022

# **Содержание**

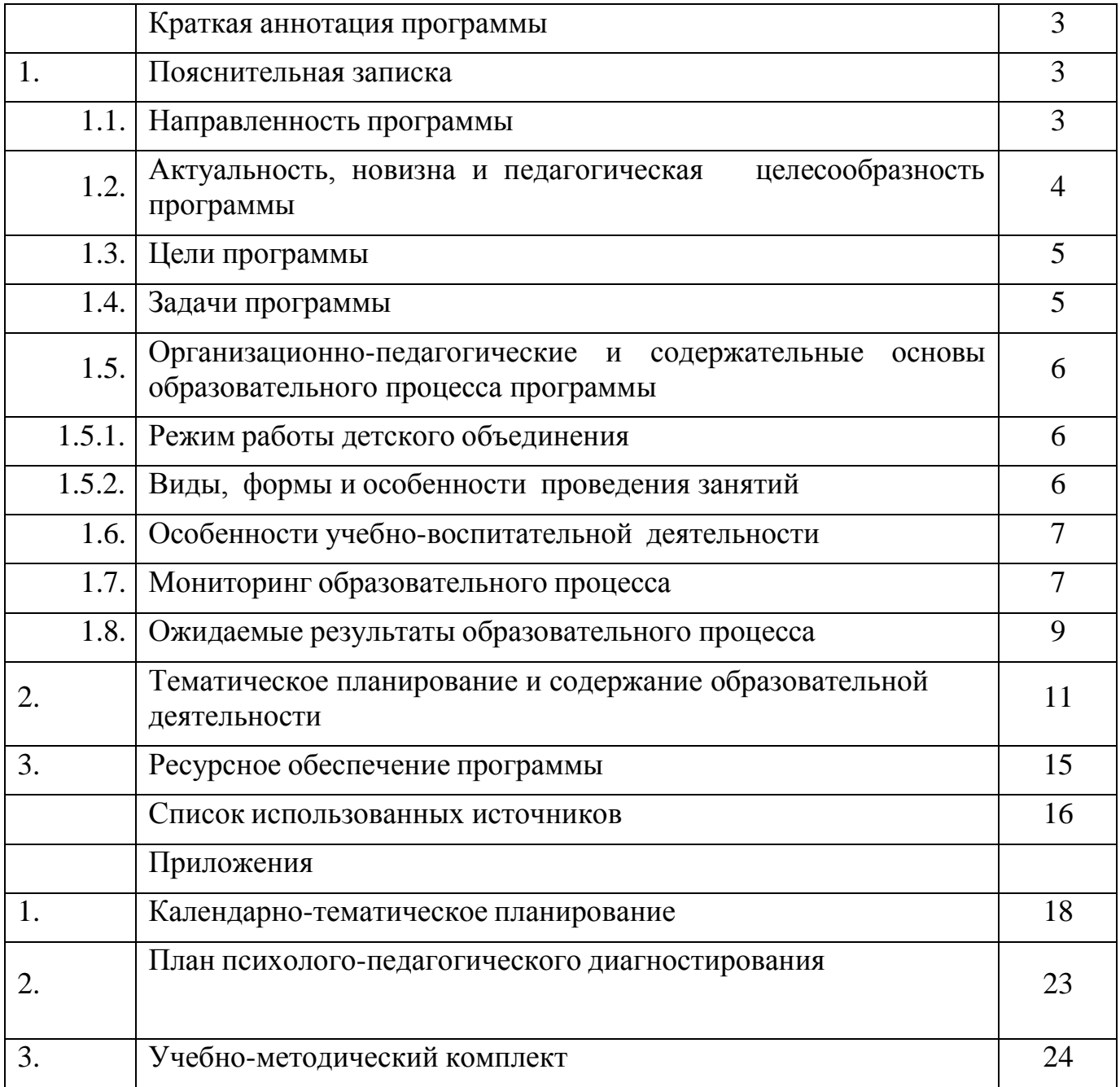

#### **Краткая аннотация программы**

Дополнительная общеобразовательная общеразвивающая программа «Школа компьютерных знаний» технической направленности, включает в себя 3 модуля. Программа ориентирована на реализацию интересов детей в сфере информационных технологий, развитие их технологической культуры. Программа формирует компетентности в области обработки информации, развивает творческие способности учащихся посредством современных компьютерных технологий. Данная программа разработана с учётом интересов учащихся 10–16 лет.

## **1. ПОЯСНИТЕЛЬНАЯ ЗАПИСКА**

Рабочая программа составлена на основе дополнительной общеобразовательной программы «Школа компьютерных знаний» ЦВР «Эврика» филиала ГБОУ СОШ им. Н.С. Доровского с. Подбельск.

Современное общество живет в мире постоянного умножения потока информации, которая каждые несколько лет практически удваивается. «Завтра» наших детей — это информационное общество. Работа с информацией стала отдельной специальностью, остро востребованной на рынке труда. Для адаптации в современном обществе и реализации в полной мере своего творческого потенциала каждому человеку необходимо владеть новейшими информационными технологиями.

Программа курса ориентирована на большой объем практических, творческих работ с использованием компьютера. Широкое использование компьютерных технологий в различных сферах человеческой деятельности ставит перед обществом задачу овладения информатикой как предмета изучения. Будущее докажет им необходимость этого, а занятия помогут им найти своё место в современном информационном мире.

Информационные технологии и глобальная информационная сеть Интернет даёт возможность получать самую разнообразную актуальную информацию в широком диапазоне науки и техники. Необходимость постоянно обновлять и расширять профессиональные компетенции, также продиктована современными условиями информационного общества. Истинным профессионалам любой отрасли науки и техники свойственно рассматривать умение представлять себя и свой продукт деятельности как инструмент, позволяющий расширять и поддерживать профессиональную компетентность на должном уровне, улавливать самые перспективные тенденции развития мировой конъюнктуры, шагать в ногу со временем.

### **1.1. Направленность программы**

Дополнительная общеобразовательная общеразвивающая программа «Школа компьютерных знаний» технической направленности (далее – программа) адресована учащимся 10–16 лет, ориентирована на реализацию интересов детей в сфере информационных технологий, развитие их технологической культуры.

## **1.2. Актуальность, новизна и педагогическая целесообразность программы**

#### **Актуальность.**

Программа разработана в соответствии со следующими нормативными документами:

- Федеральный закон от 29.12.2012 г. №273-ФЗ «Об образовании в Российской Федерации»;

- Концепция развития дополнительного образования детей до 2030 года (утверждена распоряжением Правительства РФ от 31.03.2022 № 678-р)

- Стратегия развития воспитания в Российской Федерации на период до 2025 года (утверждена распоряжением Правительства Российской Федерации от 29 мая 2015 г. № 996-р);

- Приказ Министерства просвещения России от 9.11.2018 № 196 «Об утверждении Порядка организации и осуществления образовательной деятельности по дополнительным общеобразовательным программам»;

- Письмо министерства просвещения России от 07.05.2020 №ВБ-976/04 «О реализации курсов внеурочной деятельности, программ воспитания и социализации, дополнительных общеразвивающих программ с использованием дистанционных образовательных технологий»;

- Постановление Главного государственного санитарного врача Российской Федерации от 28.09.2020 №28 «Об утверждении санитарных правил СП 2.4.3648–20 «Санитарно-эпидемиологические требования к организации воспитания и обучения, отдыха и оздоровления детей и молодежи»;

- Приказ министерства образования и науки Самарской области от 20.08.2019 г. № 262-од «Об утверждении Правил персонифицированного финансирования дополнительного образования детей в Самарской области на основе сертификата персонифицированного финансирования дополнительного образования, учащихся по дополнительным общеобразовательным программам»;

Методические рекомендации по проектированию дополнительных общеразвивающих программ, направленных письмом Минобрнауки России от 18.11.2015 № 09–3242;

- «Методические рекомендации по разработке дополнительных общеобразовательных программ» (Приложение к письму министерства образования и науки Самарской области 03.09.2015 № МО -16-09-01/826-ТУ).

Программа актуальна тем, что раскрывает для школьников мир компьютерной техники, подготавливает почву для развития технических способностей детей, позволяет поднять на более высокий уровень развитие познавательной активности, а это – одна из составляющих успешности их дальнейшего обучения в школе, учреждениях профессионально образования.

Содержание программы ориентировано на приоритетные направления социально-экономического и территориального развития, занимает ведущее место в системе образовательной и воспитательной деятельности. Согласно

4

стратегии социально-экономического развития Самарской области на период до 2030 года, утвержденной постановлением Правительства Самарской области от 12.07.2017 № 441 программа позволяет приобщиться к уровню развития и образу жизни условиям информационного общества.

Сегодняшнее поколение детей уже в младшем школьном возрасте нередко владеет компьютерной техникой на уровне пользователя. Однако, часто эти знания отрывочны, не имеют под собой теоретических основ. Поэтому, все более становится актуальной проблема обучения основополагающим принципам и направлениям информационных технологий, систематизация знаний учащихся. Данная программа позволяет реализовать эту задачу, соединив в модульном курсе изучение конкретных информационных технологий и основ информатики как науки.

Занимаясь с детьми на занятиях, мы подготовим специалистов нового склада, способных к совершению инновационного прорыва в современной науке и технике.

Для этого учащимся предлагается осваивать способы работы с информационными потоками - искать необходимую информацию, анализировать её, преобразовывать информацию в структурированную текстовую форму, использовать её для решения учебных задач. Умение представлять информацию в виде, удобном для восприятия и использования другими людьми - одно из условий образовательной компетенции обучающегося. Люди самых разнообразных профессий применяют компьютерную графику в своей работе. Это исследователи в различных научных и прикладных отраслях, художники, конструкторы, специалисты по компьютерной верстке, дизайнеры, разработчики рекламной продукции, модельеры тканей и одежды, фотографы и др.

Данная образовательная программа разработана с учетом современных образовательных технологий, которые отражаются в: принципах обучения (индивидуальность, доступность, преемственность, результативность); формах и методах обучения (дифференцированное обучение, занятия, соревнования, экскурсии.); методах контроля и управления образовательным процессом (тестирование, анализ результатов соревнований и др.); средствах обучения. Каждое рабочее место учащегося должно быть оборудовано следующим образом: компьютер с установленным необходимым программным обеспечением, мышь, наушники с микрофоном. Из дидактического обеспечения необходимо наличие тренировочных упражнений, индивидуальных карточек, текстов контрольных заданий, проверочных и обучающих тестов, занимательные задания, игровые задания, викторины. Для занятий необходимы следующие средства и материалы: тетрадь, ручка (для обучающихся), мультимедийные презентации, компьютер или телефон. Данная программа реализует общеобразовательный подход к изучению информатики, в котором информатика рассматривается как средство развития логического мышления, умения анализировать, выявлять сущности и отношения, описывать планы действий и делать логические выводы.

**Новизна.** По форме организации образовательного процесса программа

5

#### является **модульной.**

Программа состоит из следующих модулей: «Основы ПК. Операционная система Windows» (39 ч.), «Технологии обработки информации» (33 ч.), «Создание мультимедийных презентаций» (36 ч.),

При реализации программы используется **сетевое взаимодействие** с другими учреждениями, обеспечивающими возможность освоения учащимися программы с использованием ресурсов школ, на базах которых осуществляется образовательная деятельность согласно договору между ЦВР и общеобразовательными учреждениями.

Заключены договора о сотрудничестве по реализации дополнительных общеобразовательных общеразвивающих программ ЦВР «Эврика – СП ГБОУ СОШ им. Н.С. Доровского с.Подбельск с ГБОУ СОШ им. Ф.Н. Ижедерова с.Рысайкино, с ГБОУ СОШ им. П.В.Кравцова с. Старопохвистнево, с ГБОУ СОШ с. Большой Толкай.

Данная программа при необходимости может быть реализована при помощи **современных дистанционных технологий.** Освоение предмета осуществляется по трем направлениям:

1) теоретические задания учащимся со ссылкой на автора и учебное пособие, с дальнейшим обсуждением темы и тестированием;

2) видео просмотр материала на заданную тему со ссылкой на интернет источник, с дальнейшим обсуждением темы и тестированием;

3) видео занятия в режиме «Онлайн» с использованием современных образовательных платформ.

**Педагогическая целесообразность.** Данная программа позволяет: повысить технологические умения по работе с прикладными программными средствами компьютера; закрепить выработанные умения и навыки; развить воображение, фантазию, мышление; научить коммуникативному взаимодействию при выполнении в группе проектов (в том числе и сетевых); ориентировать на осознанный выбор профессии в будущем.

Она позволяет применять полученные знания на практике, помогает ребёнку в реализации собственного личностного потенциала, что необходимо для адаптации в современном обществе. Курс обучения предполагает освоение учащимися компьютера не только как электронно-вычислительной машины, но и как средства творческого самовыражения.

## **1.3. Цель программы.**

**Цель программы**: Формирование компетентностей в области обработки информации, развитие творческих способностей учащихся посредством современных компьютерных технологий.

### **1.4. Задачи программы:**

Воспитательные:

- воспитывать информационную культуру;

- воспитывать самостоятельность, организованность, аккуратность;
- воспитывать культуру общения, ведения диалога.

Развивающие:

- развивать познавательный интерес к предметной области «Информатика»;
- развивать память, внимание, наблюдательность;
- развивать абстрактное и логическое мышление.

Обучающие:

- сформировать первоначальные представления о свойствах информации и способах работы с ней;

- сформировать первоначальные представления о компьютере и сферах его применения;

- сформировать умения и навыки работы с информацией;

- сформировать навыки решения задач с применением подходов, наиболее распространенных в информатике (с применением формальной логики, алгоритмический, системный и объектно-ориентированный подход);

- сформировать практические умения и навыки работы на ПК;

- сформировать знания об информационных технологиях и их применении;

- сформировать умения и навыки использования информационных технологий, готовых программных средств.

#### **1.5. Организационно-педагогические и содержательные основы образовательного процесса программы**

### **1.5.1. Режим работы детского объединения**

Программа рассчитана на 1 год обучения, 108 часов в год, 3 часа в неделю. Режим занятий – 2 раза в неделю.

Программа ориентирована на детей в возрасте от 10 до 16 лет.

Состав группы постоянный в течение года, набор в группы – свободный, принимаются все желающие дети.

Количество обучающихся в группе – от 10 до 15 человек.

### **1.5.2. Виды, формы и особенности проведения занятий**

В зависимости от приоритета обозначенных целей и задач в учебной деятельности педагог использует следующие виды занятий:

- теоретические занятия по формированию знаний;

- практические занятия, направленные на формирование умений применять знания на практике, отработку навыков, компетентностей, основная форма занятий: упражнения и выполнение групповых и индивидуальных практических работ;

- воспитательные, конкурсные мероприятия.

На занятиях можно использовать различные доступные возрасту детей программные продукты, применяя компьютер в качестве инструмента для

своих целей (работа с информацией, рисование, творчество, и т.д.) Изучение информатики как науки. Одной из задач этого направления обучения является развитие логического мышления.

Дополнительная часть программы предусмотрена для индивидуальных и подгрупповых занятий в качестве подготовки обучающихся к ежегодным соревнованиям, конкурсам различных уровней.

## **1.6. Особенности учебно-воспитательной деятельности**

Информатика имеет очень большое и всё возрастающее число междисциплинарных связей, причём как на уровне понятийного аппарата, так и на уровне инструментария. Многие положения, развиваемые информатикой, рассматриваются как основа создания и использования информационных и коммуникационных технологий (ИКТ) — одного из наиболее значимых технологических достижений современной цивилизации. Особенность данного курса заключается в том, что многие предметные знания и способы деятельности (включая графические возможности средств ИКТ) имеют значимость для других предметных областей и формируются при их изучении. Данный курс рассматривается как дополнительный в процессе развития ИКТкомпетентности учащихся средней школы и закладывает основы естественнонаучного и культурного мировоззрения.

## **1.7. Мониторинг образовательного процесса**

## **1.7.1. Контроль образовательных результатов**

Программой предусматриваются следующие виды контроля: предварительный, текущий, итоговый, оперативный.

**Предварительный контроль** проводится в первые дни обучения.

**Текущий контроль** проводится через опрос, практические работы, выставки, видео и фотографии работ.

**Итоговый контроль** проводится через организацию выставки работ, презентации собственных моделей, устной защиты учащимися своих проектов и практических работ, а также по результатам участия детей в конкурсах, выставках и др. мероприятиях.

**Оперативный контроль** осуществляется в ходе объяснения нового материала с помощью контрольных вопросов.

Программа создаёт условия для участия учащихся в конкурсах на различных уровнях: от уровня поселения до международного.

Также конечный результат помогает увидеть ведение альбома-летописи, в который помещаются дипломы, грамоты, полученные на конкурсах разного уровня, списки и фотографии групп, сценарии любимых праздников, отзывы и пожелания выпускников, отзывы родителей и т.д.

На каждом занятии педагог использует **взаимоконтроль и самоконтроль**.

## **1.7.2. Критерии оценки результативности образовательной деятельности**

Систематически организуется деятельность, направленная на изучение уровня

освоения образовательных программ. Результаты исследований отражаются в журнале.

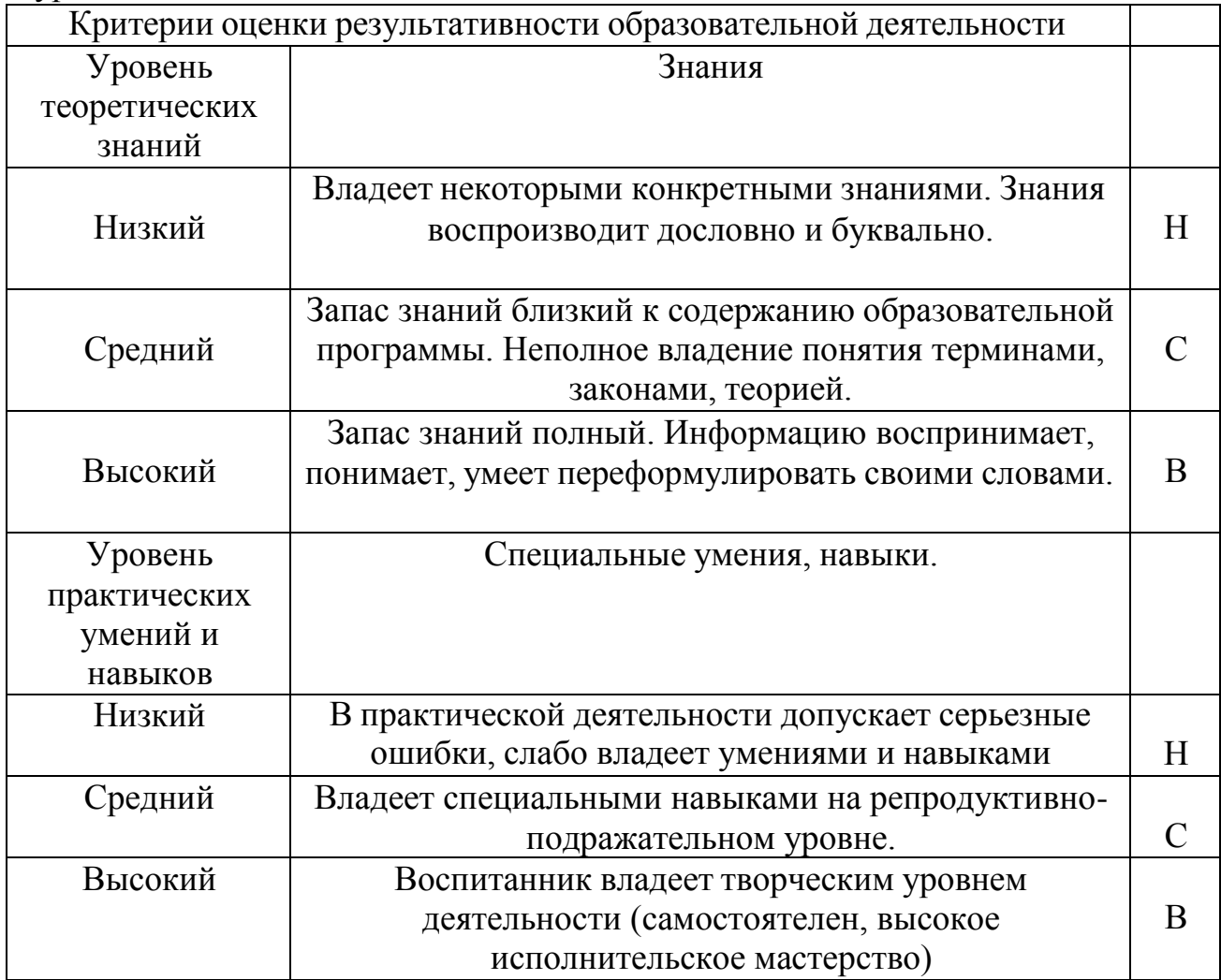

Уровень освоения образовательных программ (УООП) включает в себя две составляющие: уровень теоретических знаний и уровень практических умений и навыков, фиксируется в журнале 3 раза в год: сентябрь, декабрь, май.

**Оценка качества** освоения программы производится при помощи:

- тестирования (теория);
- зачета творческой работы;
- педагогических наблюдений;
- карты самооценки.

### **1.7.3. Психолого-педагогическая диагностика**

Для совершенствования образовательного процесса и наиболее полного определения результатов работы по Программе необходимо провести педагогическое диагностирование по принципу объективности и систематичности.

Педагогическое диагностирование проводится в соответствии с планом графиком.

Диагностирование проводится:

- личности учащихся (определения их творческого потенциала и уровня

нравственной воспитанности);

- коллектива учащихся (состав группы, актив группы, ее организованность, сплоченность, общественное мнение в группе, составляя как общую, так и социально-психологическую характеристику группы). Диагностирование включает в себя контроль, проверку и оценивание статистических данных, анализ, прогнозирование дальнейшего развития деятельности педагогом-психологом учреждения.

Большую роль в диагностике результатов играет целенаправленное наблюдение за поведением ребёнка на экскурсиях, во время проведения и подготовки к мероприятиям: как ребёнок общается со сверстниками, реагирует на проблемные ситуации и трудности (наличие агрессии, доброжелательности, пассивности, активности и пр.).

По результатам диагностического исследования группы учащихся составляется аналитическая справка. Результаты диагностики фиксируются в личном портфолио педагога.

Таким образом, диагностическая деятельность педагога способствует интеллектуальному и творческому развитию учащихся.

Методы, применяемые при изучении учащихся (анкетирование, тестирование, наблюдения, беседы), должны отвечать критериям объективности, надёжности, и достоверности. Результатом психологопедагогического диагностирования учащихся и детского коллектива являются их характеристики. На их основе осуществляется прогнозирование развития детского коллектива, личности учащегося, определение зоны его ближайшего развития, строится дальнейшая деятельность педагога.

Методики и график проведения диагностирования представлены **в приложении «План психолого - педагогического диагностирования».**

### **1.8. Ожидаемые результаты образовательного процесса.**

#### **Личностные результаты обучения:**

 сформированные познавательные интересы, интеллектуальные и творческие способности учащихся;

 сформированное целостное мировоззрение, соответствующее современному уровню развития науки и технологий;

самостоятельность в приобретении новых знаний и практических умений;

 готовность к выбору жизненного пути в соответствии с собственными интересами и возможностями;

 проявление художественного мышления при организации своей деятельности;

 мотивация образовательной деятельности школьников на основе личностно ориентированного подхода;

 сформированное ценностное отношение друг к другу, учителю, авторам открытий и изобретений, результатам обучения;

 сформированная коммуникативная компетентность в процессе проектной, учебно-исследовательской, игровой деятельности.

## **Метапредметные результаты:**

- овладение составляющими исследовательской и проектной деятельности: умения видеть проблему, ставить вопросы, выдвигать гипотезы, давать определения понятиям, классифицировать, наблюдать, проводить эксперименты, делать выводы и заключения, структурировать материал, объяснять, доказывать, защищать свои идеи;
- умение самостоятельно определять цели своего обучения, ставить и формулировать для себя новые задачи в учёбе и познавательной деятельности, развивать мотивы и интересы своей познавательной деятельности;
- овладение основами самоконтроля, самооценки, принятия решений и осуществления осознанного выбора в учебной и познавательной деятельности;
- умение создавать, применять и преобразовывать знаки и символы, модели, схемы для решения учебных и познавательных задач;
- развитие монологической и диалогической речи, умения выражать свои мысли, способности выслушивать собеседника, понимать его точку зрения, признавать право другого человека на иное мнение;
- формирование умений работать в группе с выполнением различных социальных ролей, представлять и отстаивать свои взгляды и убеждения, вести дискуссию;
- комбинирование известных алгоритмов художественного творчества в ситуациях, не предполагающих стандартного применения одного из них;
- поиск новых решений возникшей проблемы;
- самостоятельная организация и выполнение различных творческих работ по созданию практических работ;
- проявление инновационного подхода к решению учебных и практических задач в процессе художественного моделирования;
- проектирование и создание объектов, имеющих потребительную стоимость;
- сформированы и развиты компетентности в области использования информационно-коммуникационных технологий.

# **Предметные результаты обучения:**

- умение использовать термины «информация», «компьютерная графика», «программа», «растровая графика», «векторная графика»; понимание различий между употреблением этих терминов в обыденной речи и в информатике;
- умение работать в среде растрового и векторного графического редактора;
- умение выполнять действия преобразования растровых (копирование, поворот, отражение) и векторных графических изображений;
- умение создавать новые графические изображения из имеющихся заготовок путем разгруппировки-группировки изображений и их модификации;
- знание возможностей растрового графического редактора;
- представление об использовании мультимедийных презентаций в практической деятельности;
- использование мультимедийных возможностей редактора электронных презентаций.

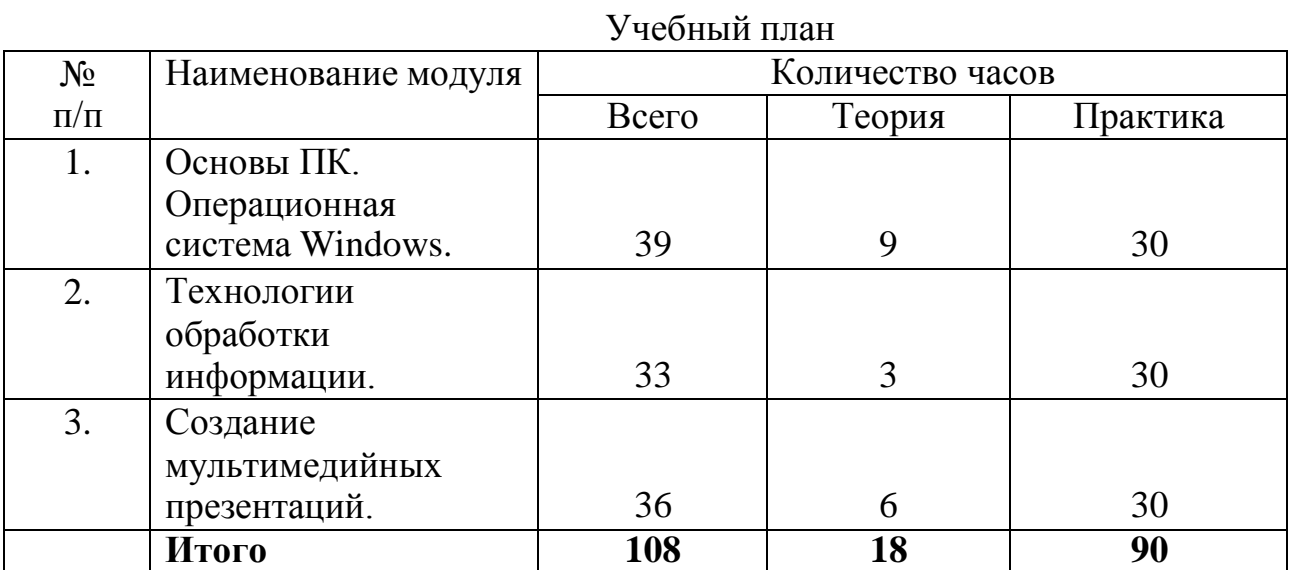

### II. **ТЕМАТИЧЕСКОЕ ПЛАНИРОВАНИЕ И СОДЕРЖАНИЕ ОБРАЗОВАТЕЛЬНОЙ ДЕЯТЕЛЬНОСТИ**

## **Модуль 1. Основы ПК. Операционная система Windows. (Всего 39 часов)**

**Цель модуля**: ознакомление с компьютерным оборудованием, его возможностями и безопасной работой.

### **Задачи модуля:**

- обучить правилам безопасной работы за компьютером и в сети интернет;
- познакомить с основными понятиями ИКТ;
- сформировать первичные навыки работы в системе Windows.

# **Предметные результаты:**

Обучающиеся должны знать:

- правила работы с компьютером и технику безопасности;
- устройство компьютера;
- назначение и основные возможности текстовых редакторов;
- основные понятия ИКТ;
- операционную систему Windows.

Обучающиеся должны уметь:

- подключить ПК;
- запустить необходимый редактор;
- удалить рекламу;
- сделать скриншот;
- сделать классический пуск;
- создать ярлыки на рабочем столе;
- воспроизвести установку из архива;
- безопасно скачивать информацию с интернета.

#### **Учебно-тематический план**

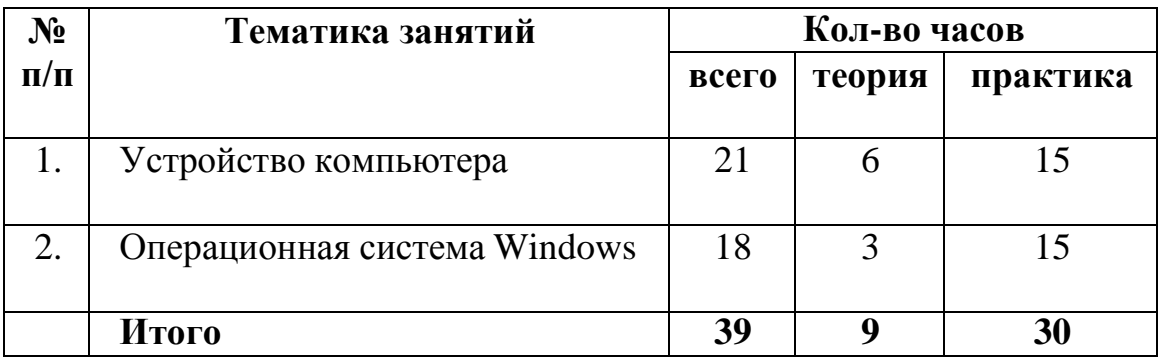

## **Содержание образовательной деятельности**

## **Тема 1. Устройство компьютера**

### *Теория: 6 часов*

Вводное занятие. Правила поведения и техника безопасности. Общие сведения об информатике. Операционные системы. Основные задачи.

### *Практика: 15 часов*

Устройство ПК. Устройства ввода, вывода. Единицы информации. Программы. Файл. Файловая система. Общие сведения о внешнем оборудовании ПК. Порядок включения компьютера и завершение работы.

## **Тема 2. Операционная система Windows**

*Теория: 3 часа*

Общие сведения об операционной системе Windows.

### *Практика: 15 часов*

Понятие о файле. Диалоговые окна.

Навигация с помощью значка «Мой компьютер» и «Проводник».

Структура окна папки. Запуск приложений.

Создание ярлыков и новых папок.

Открытие и быстрый просмотр документа.

Переключение между окнами папок.

## **Модуль 2. Технологии обработки информации. (Всего 33 часа.)**

**Цель модуля**: ознакомление с технологиями обработки информации.

## **Задачи модуля**:

- обучить правилам обработки текстовой, графической, числовой и звуковой информации;

- сформировать навыки работы в разных редакторах.

## **Предметные результаты**:

Обучающиеся должны знать:

• назначение редакторов;

• основные инструменты редакторов.

Обучающиеся должны уметь:

- набирать и редактировать и форматировать текст;

- работать с фрагментами текста;

- вставлять и удалять страницы;

- редактировать и делать абзацы, ссылки, заголовки, оглавления, маркированные и нумерованные списки;

- работать с электронными таблицами, диаграммами, графиками;

- создавать рисунки средствами растрового графического редактора GIMP;

- создавать рисунки средствами векторного графического редактора Inkscape;

- создавать анимированные графические объекты в GIMP;

- использовать цифровой редактор звуковых файлов – Audacity; записывать и обрабатывать звуковую информацию.

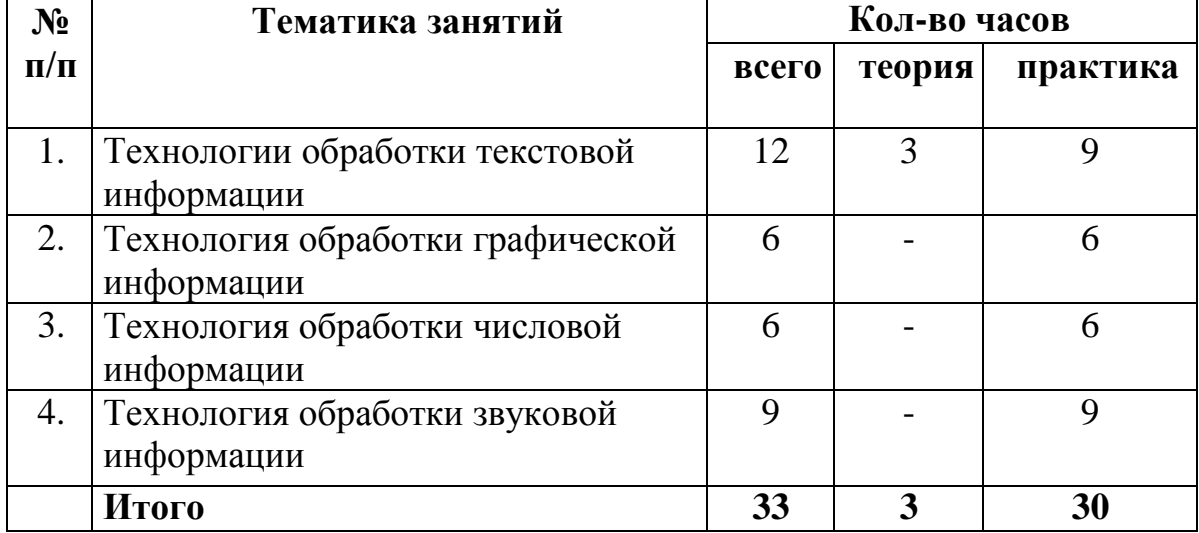

## **Учебно-тематический план**

# **Тема 1. Технологии обработки текстовой информации**

# *Теория: 3 часа*

Назначение текстового редактора. Меню. Команды. Текстовый процессор OpenOffice.org Writer.

# *Практика (9 часов):*

Знакомство с текстовым процессором OpenOffice.org Writer. Набор и редактирование текста. Форматирование текста. Маркированные и нумерованные списки. Работа с таблицами.

**Тема 2. Технология обработки графической информации (6 ч.)** *Практика (6 часов):*

Создание рисунка средствами растрового графического редактора GIMP. Создание рисунка средствами векторного графического редактора Inkscape. Создание анимированных графических объектов в GIMP.

# **Тема 3. Технологии обработки числовой информации (6 ч.)**

# *Практика (6 часов):*

Создание динамической электронной таблицы с использованием функций.

Построение диаграмм, графиков

Решение вычислительных задач

# **Тема 4. Технология обработки звуковой информации (9 ч.)**

# *Практика (9 часов):*

Технология обработки звука и видеоизображения. Цифровой редактор звуковых файлов – Audacity. Запись и обработка звуковой информации. Обработка звуковой информации

## **Модуль 3. Создание мультимедийных презентаций. (всего 36 часов)**

**Цель модуля**: ознакомление с технологией создания мультимедийной презентации.

# **Задачи модуля:**

- обучить правилам создания мультимедийной презентации;

- сформировать навыки работы в программе OpenOffice.org Impress .

# **Предметные результаты:**

Обучающиеся должны знать:

- назначение программы OpenOffice.org Impress;
- основные инструменты и этапы работы в программе OpenOffice.org Impress. Обучающиеся должны уметь:
- набирать и редактировать, и форматировать текст;
- использовать макет слайда и структуру презентации;
- правильно использовать объекты, шаблоны оформления;
- выделять этапы создания презентаций;
- создавать фон, текст, вставку рисунков в презентацию;
- создавать анимации текста;
- делать настройку анимации рисунков, запуск и отладку презентации;
- создавать анимации объектов на слайдах;
- печатать и демонстрировать мультимедийные презентации.

#### **№ п/п Тематика занятий Кол-во часов всего теория практика** 1. Программа OpenOffice.org Impress для создания мультимедийных презентаций. 36 - 36

# **Учебно-тематический план**

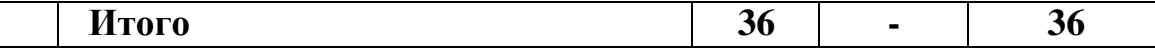

## **Тема 1. Программа OpenOffice.org Impress для создания мультимедийных презентаций.**

*Практика (36 часов):* Программа OpenOffice.org Impress для создания мультимедийных презентаций. Макет слайда и структура презентации. Объекты. Шаблоны оформления. Выделение этапов создания презентаций. Создание фона, создание текста, вставка рисунков в презентацию. Создание анимации текста, настройка анимации рисунков. Запуск и отладка презентации. Создание анимации объектов на слайдах. Создание тематической презентации. Создание тематических презентаций. Печать мультимедийных презентаций. Демонстрация мультимедийных презентаций.

# **3. РЕСУРСНОЕ ОБЕСПЕЧЕНИЕ ПРОГРАММЫ**

### **3.1. Методическое обеспечение**

Для реализации программы используются следующие **педагогические технологии, формы и методы**:

**1) технологии** развивающего, дифференцированного, проблемного, критического, компетентностно-ориентированного обучений. Данные методики учитывают интересы каждого обучающегося, его психологические возрастные особенности, приобретённые знания, умения и навыки.

## **2) методы и формы обучения:**

# 1. ф**ормы теоретического метода обучения (информационные):**

*а) устные словесные методы: рассказ, беседа, инструктаж*.

**Текущая беседа** может идти во время практической работы. **Итоговая (заключительная, обобщающая) беседа** проводится как в конце занятия (в сжатой форме), так и в конце серии занятий по изучению одной темы. Здесь значительная роль отводится выступлениям обучающихся. Итоговая беседа может иметь форму блиц-опроса.

**Инструктаж** – словесный метод обучения, основанный на изложении инструкций. Обычно под инструкцией понимается четкое и достаточно краткое объяснение или перечень правил, которые необходимо строго выполнять.

*б) демонстрационные методы* реализуют **принцип наглядности** в обучении и опираются на показ таблиц, технологических карт, пособий.

### **Практические методы и формы обучения:**

Основные формы и методы образовательной деятельности:

- словесный (беседа, рассказ, инструктаж, объяснение);
- наглядный (показ, работа по инструкции);
- практический (составление инструкции, сборка моделей);
- репродуктивный метод (восприятие и усвоение готовой

информации);

- частично-поисковый (выполнение вариативных заданий);
- исследовательский метод;

 метод стимулирования и мотивации деятельности (игровые эмоциональные ситуации, похвала, поощрение).

Совместная деятельность - взрослого и детей подразумевает особую систему их взаимоотношений и взаимодействий. Наличие равноправной позиции взрослого и партнерской формы организации (сотрудничество взрослого и детей, возможность свободного размещения, перемещения и общения детей).

Игра, как основной вид деятельности, способствующий развитию самостоятельного мышления и творческих способностей на основе воображения, является продолжением совместной деятельности, переходящей в самостоятельную детскую инициативу.

# **3.2. Информационное обеспечение программы**

### **интернет-ресурсы.**

[http://www.informika.ru/;](http://infourok.ru/go.html?href=http%3A%2F%2Fwww.informika.ru%2F) [http://www.informika.ru](http://infourok.ru/go.html?href=http%3A%2F%2Fwww.informika.ru%2F) [http://www.edu.ru](http://www.edu.ru/) [http://teacher.fio.ru](http://infourok.ru/go.html?href=http%3A%2F%2Fteacher.fio.ru%2F) [http://www.encyclopedia.ru](http://www.encyclopedia.ru/) [http://www.kpolyakov.ru](http://www.kpolyakov.ru/) [http://www.informika.na.by](http://infourok.ru/go.html?href=http%3A%2F%2Fwww.informika.na.by)

### **3.3. Материально-техническое обеспечение программы**

1. На основании договоров ГБОУ СОШ им. Ф. Н. Ижедерова с.Рысайкино,ГБОУ СОШ им. П.В.Кравцова с. Старопохвистнево, ГБОУ СОШ с. Большой Толкай предоставляют для учебных занятий:

- оборудованное учебное помещение, соответствующее требованиям охраны труда и санитарно-гигиеническим нормам;

- мебель: столы, стулья;

- оборудование: компьютеры с выходом в Интернет и наличием на компьютере необходимого ПО, мультимедиапроектор, экран, колонки, доска, фильтр-удлинитель (для офиса с заземляющим контактом, с встроенной защитой от перегрузки и короткого замыкания, с защитой модемной линии).

## **СПИСОК ИСПОЛЬЗОВАННЫХ ИСТОЧНИКОВ**

1. Афанасьева Е. Презентации в Power Point. Шпаргалка. /Издательство: НТ Пресс, 2006г - 160с

- 2. Информатика: Учебник для 5–9 класса/Л.Л. Босова. 5-е изд. М.: БИНОМ. Лаборатория знаний, 2015
- 3. Информатика. 5–9 класс. Начальный курс: Учебник. 2-е изд., переработанное/под ред. Н. В. Макаровой. – СПб.: Питер, 2006.<br>разработки по информатике: 5-9 класс/ Югова

4. Поурочные разработки по информатике: 5–9 класс/ Югова Н.Л., Хлобыстова И.Ю. - М.: ВАКО, 2015.

# **Приложение 1 Календарно-тематическое планирование**

к дополнительной общеобразовательной общеразвивающей программе «Школа компьютерных знаний»

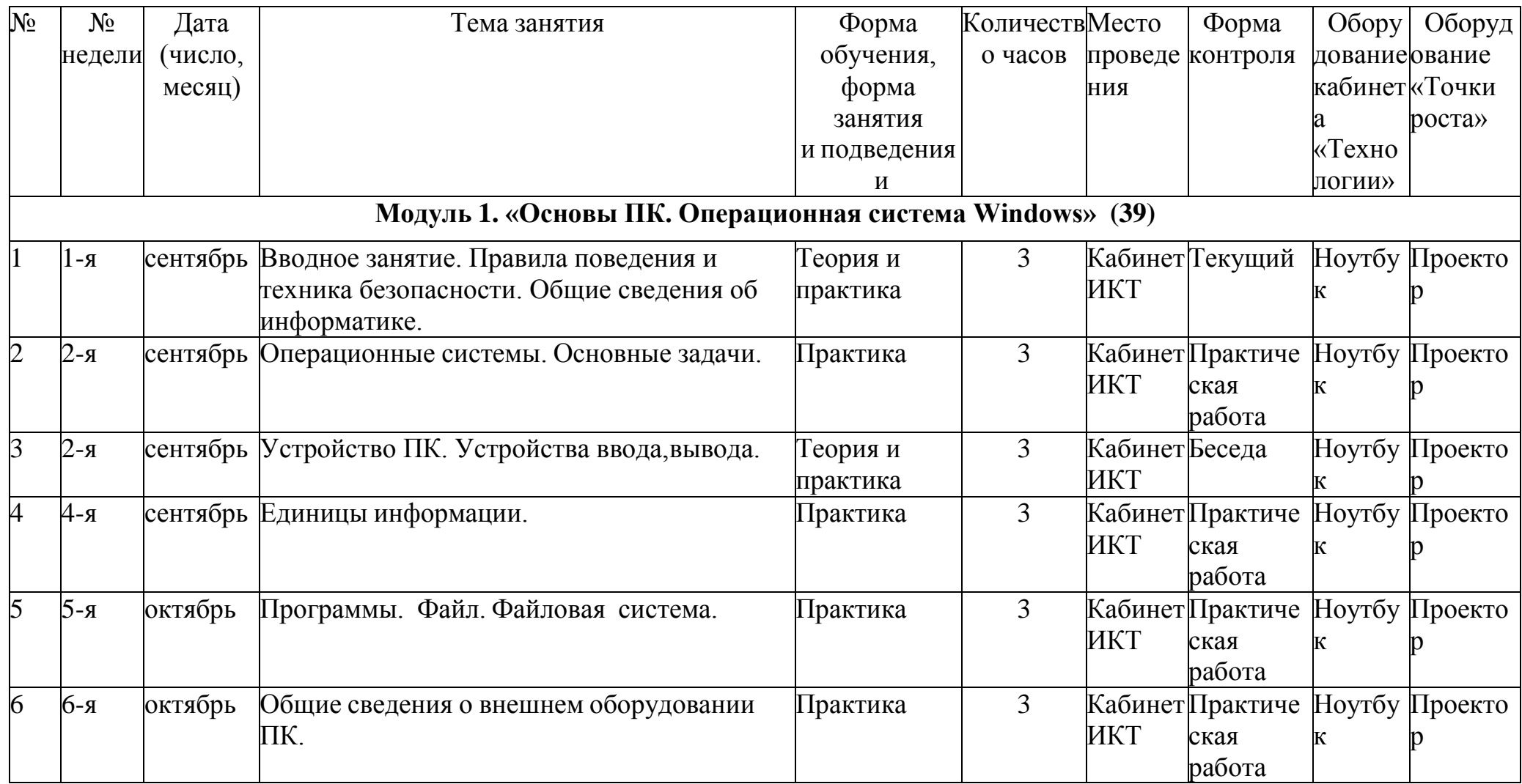

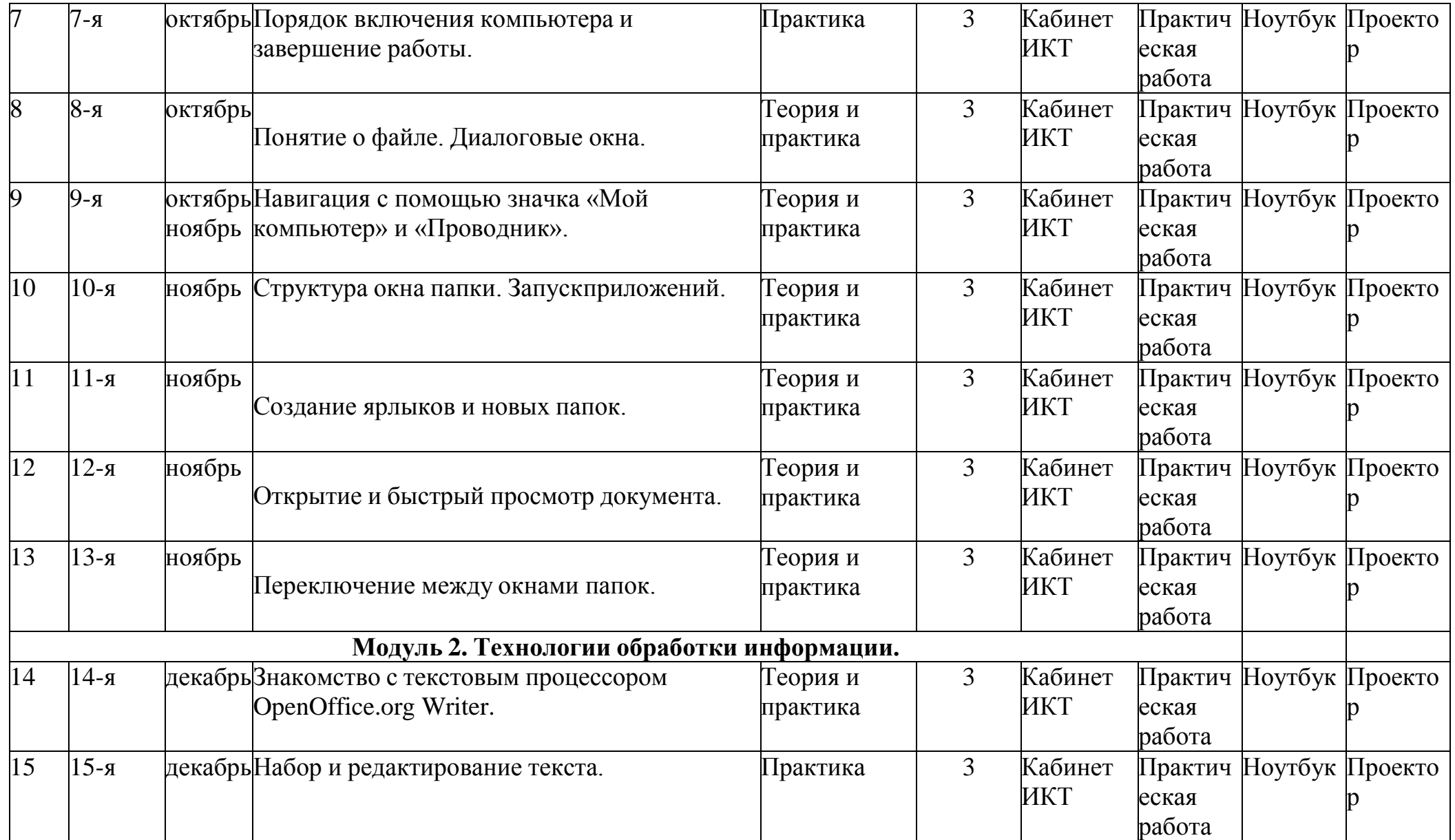

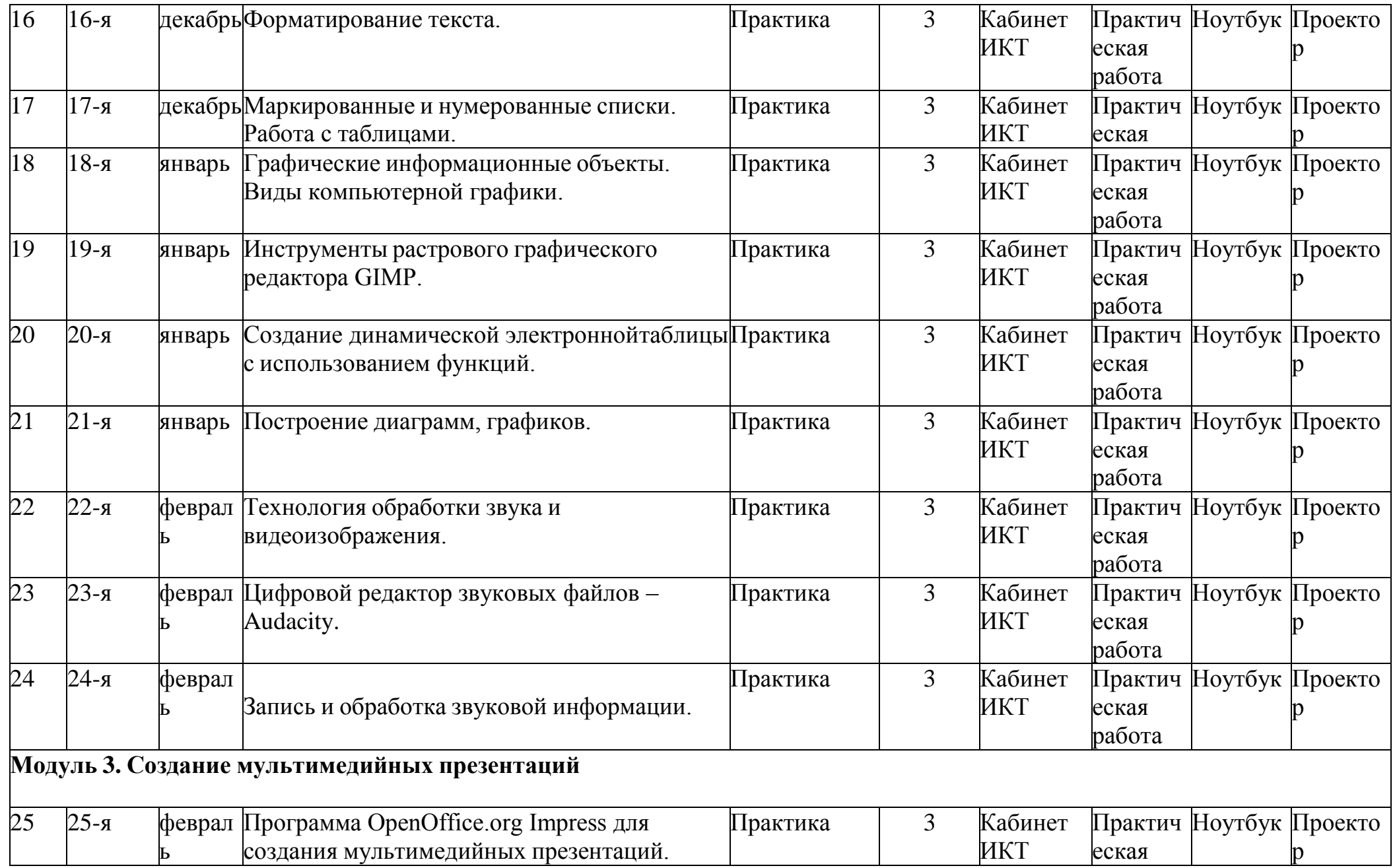

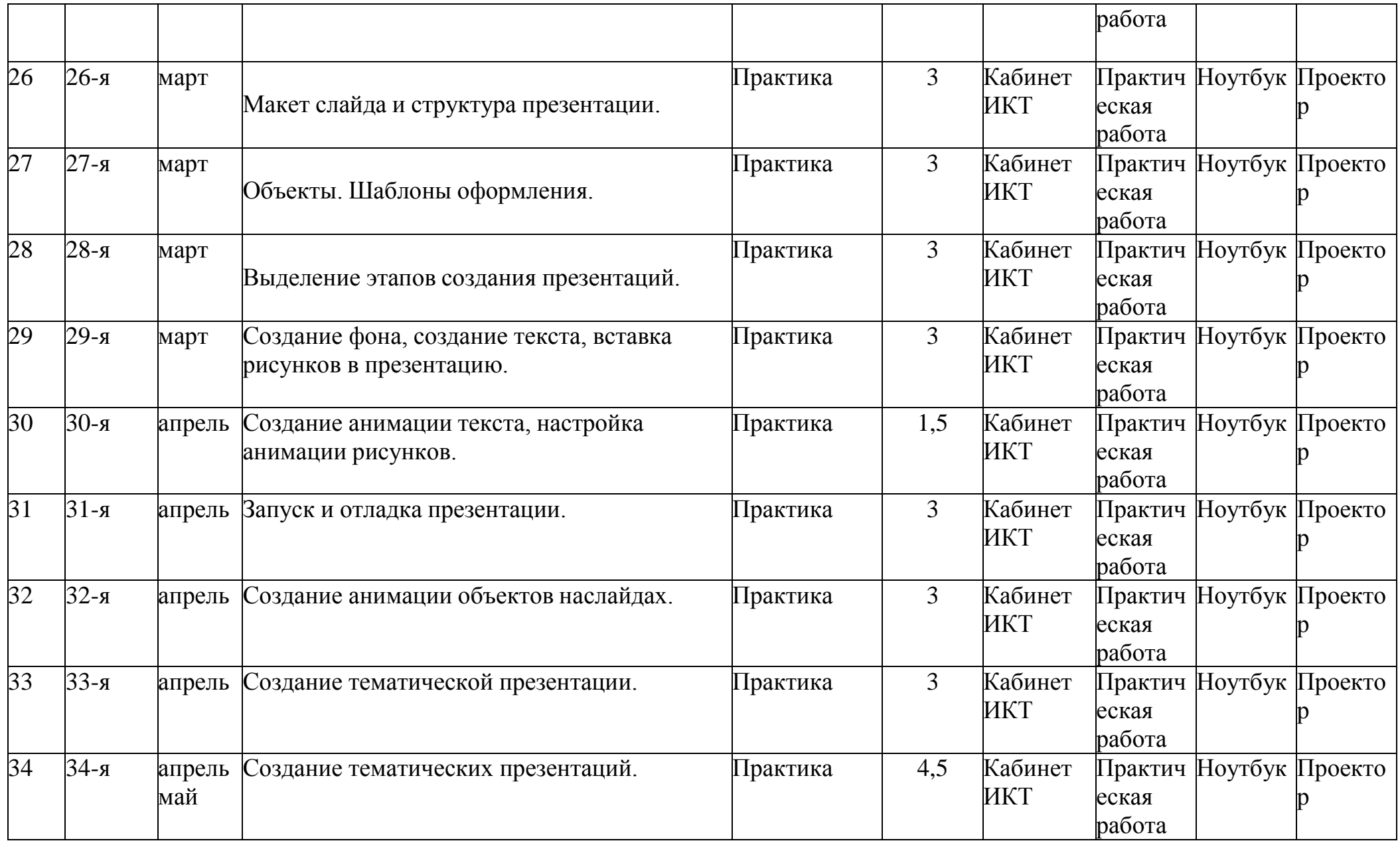

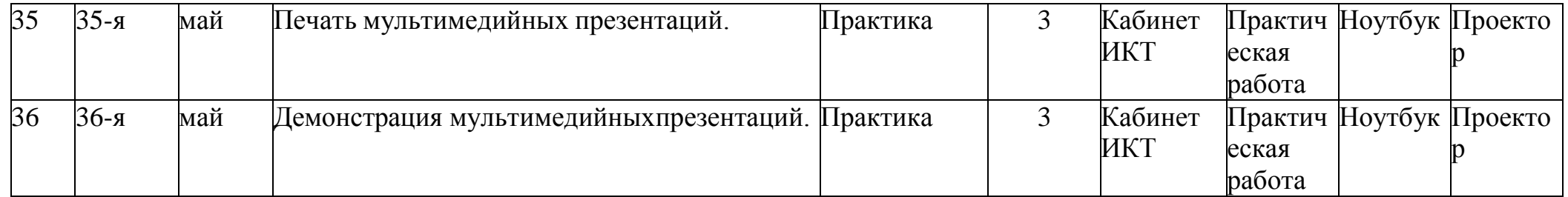

# **Приложение 2**

# **План психолого-педагогического диагностирования**

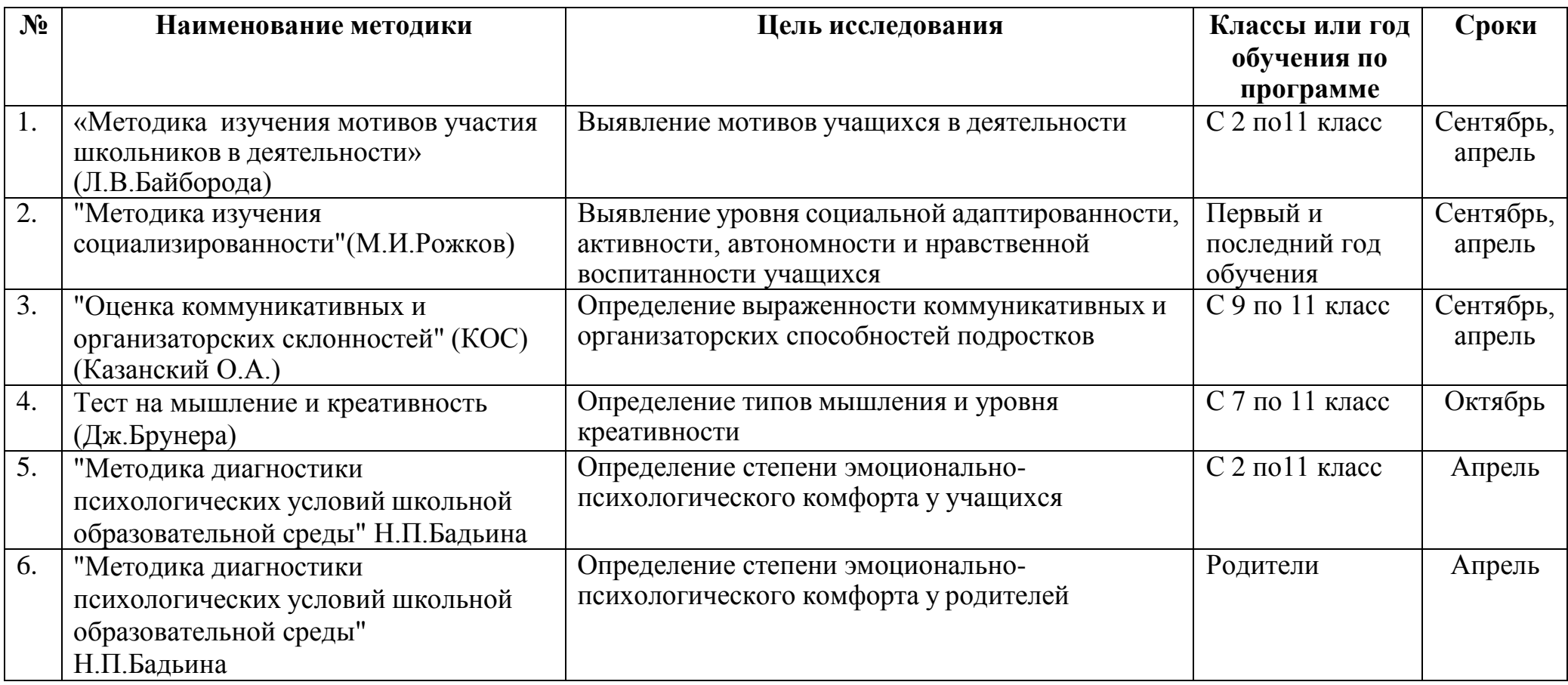

# **Приложение 3**

# **Учебно-методический комплект**

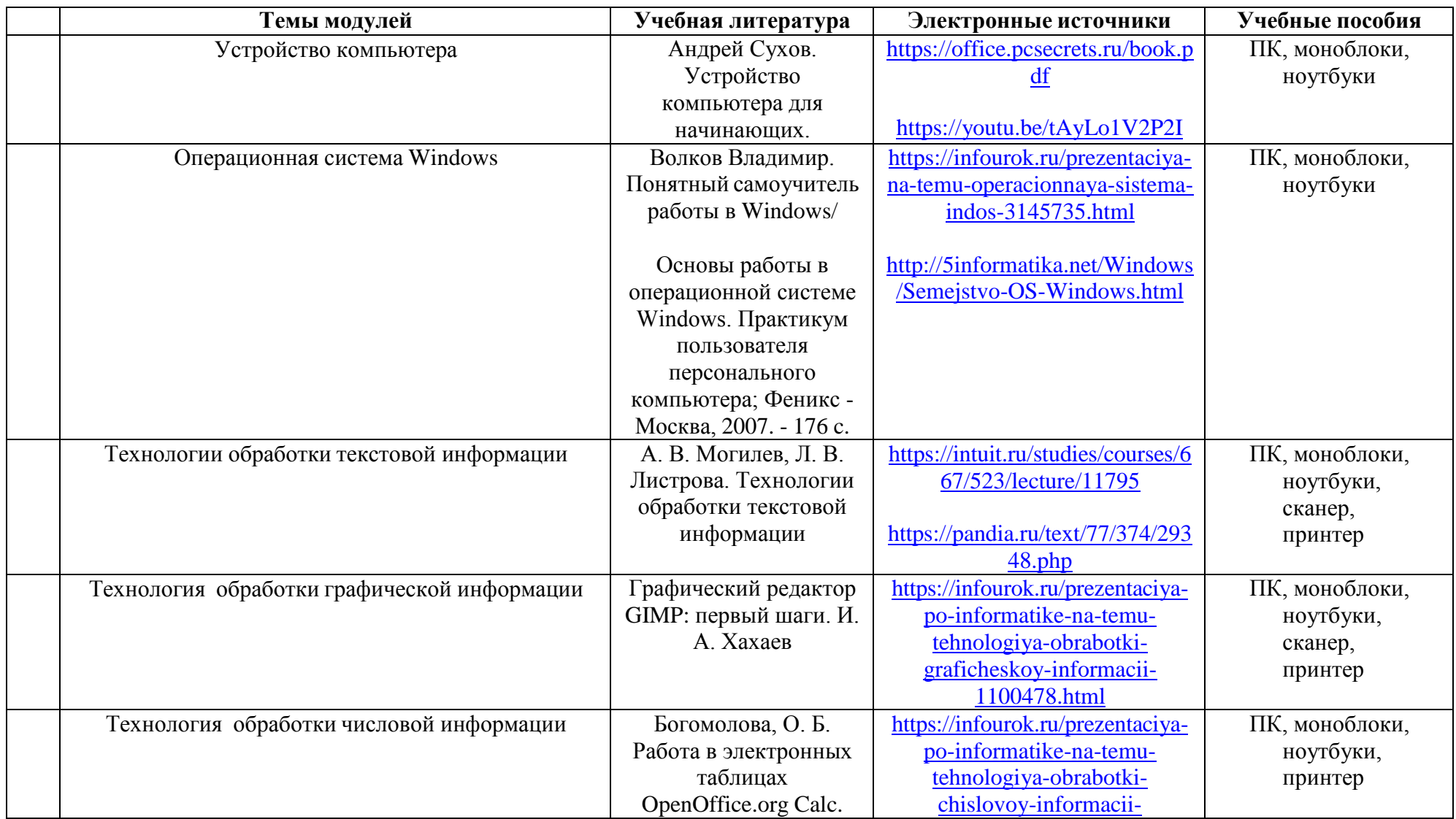

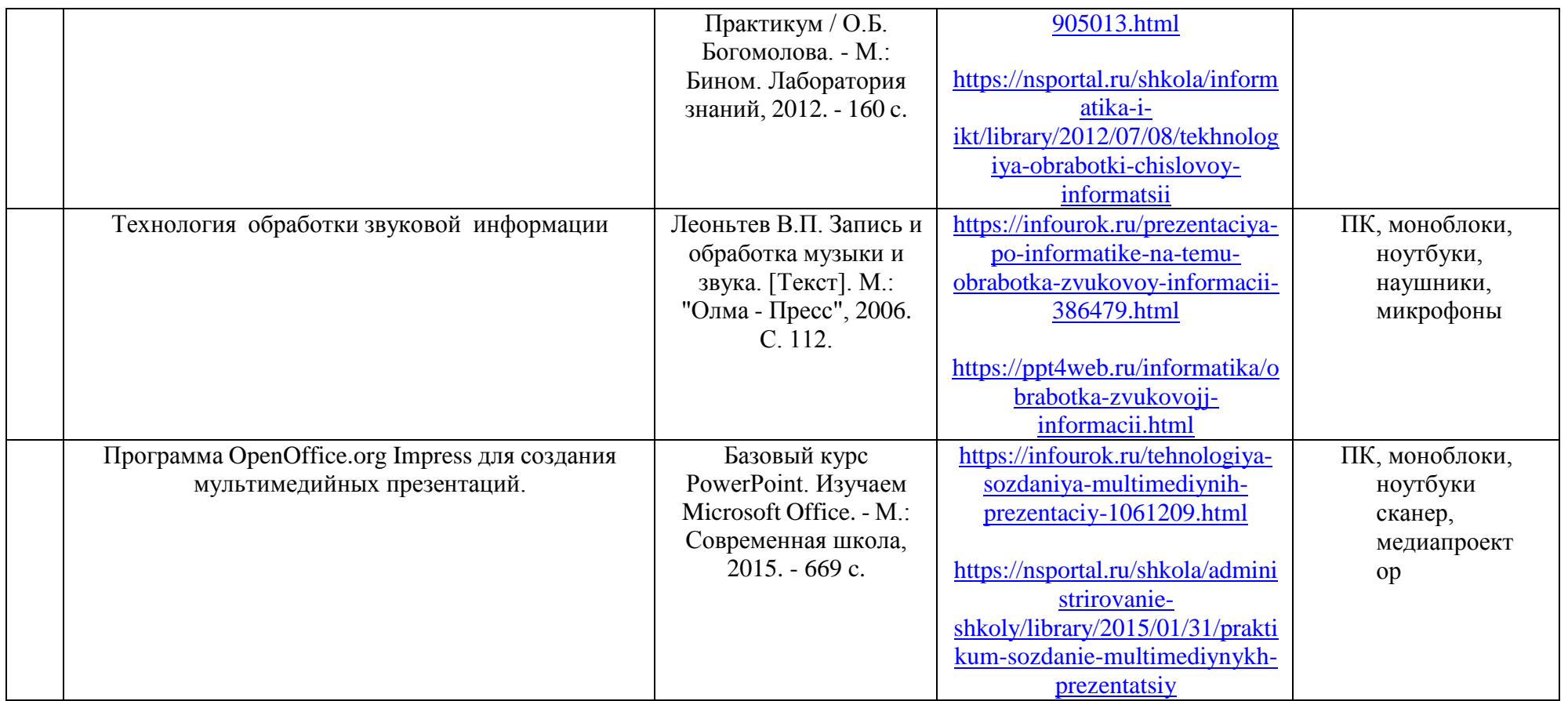